Adobe Photoshop Cs4 For Mac Free Download Full Version |VERIFIED|

Installing Adobe Photoshop is relatively easy and can be done in a few simple steps. First, go to Adobe's website and select the version of Photoshop that you want to install. When you click the download button, you will be offered the option to download the most current Adobe Photoshop version for your operating system (Windows, Mac, or Linux). After your download is complete, open the file and follow the on-screen instructions. Once the installation is complete, you need to crack Adobe Photoshop. To do this, you need to download a crack for the version of Photoshop that you want to use. Once you have the crack, open the file and follow the instructions to apply the crack. After the crack is applied, you can start using Adobe Photoshop. After this, you can back up your files since cracking software can be risky. With these simple steps, you can install and crack Adobe Photoshop.

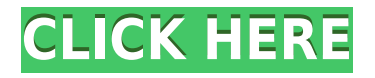

If you need to operate in secrecy, you need different software. Even back around CS2 (or maybe it was Photoshop 7), Photoshop recognized if you were scanning money, showed you a warning box, and refused to open it. Since Adobe knows who you are, it's trivial for Adobe to send the Secret Service your personal information and physical location in real-time if they choose to. Adobe knows what you're doing because Photoshop is talking to Adobe over the Internet in the background; that's how activation works. Run many days offline, and the program will stop running until you go online again for it to validate and swap data. While it's impossible to review all of Adobe Photoshop CC's features, the layout and interface remain as rich as they've ever been, and the tools just as industry-leading. While some of the AI edits do need some time to develop, provided you've got a powerful enough machine (see Compatibility section) to run Photoshop, you should be impressed by how smooth the editing actually is. Adobe Photoshop Sketch is a perfect example of why artists and designers should give the iPad Pro some real thoughtful consideration. Along with the Apple Pencil, the iPad Pro and Adobe Photoshop Sketch feel as though they were made for one another. So that ends our Adobe Photoshop Review as for now. We promise that we will return with some more information on this software. Don't forget to check out the comments to leave you response, who knows? There is a good possibility that you may find something of interest amongst them. And thanks for taking the time to visit our site. Don't forget to share with your friends. Stay clever! See you next time!

## **Adobe Photoshop 2021 (Version 22.4)(LifeTime) Activation Code x32/64 {{ Hot! }} 2023**

First things first. Believe it or not, Photoshop is not the only available photo-editing program in the Creative Cloud. There are a few other options such as Lightroom. Both of them have similar features for basic editing but the difference is that Lightroom is used when you want to have more control over things like fine-tuning your images. Photoshop and Lightroom are familiar with most editors. Also, you have access to the same App interface no matter if you open Photoshop or Lightroom. It's pretty straightforward and probably the most used and studied software in the world. Another day, another Photoshop update. This one seems to be geared more towards editing RAW files (in the case of photographers) or other image types that may be different or unique from your primarily photo environment. Recently, Adobe updated their RAW editor to address a variety of issues, increasing the overall quality of editing. Most importantly, stability problems have been significantly reduced in this release, allowing for faster, more efficient editing. What a load of baloney. I shouldn't be so irritated – Photoshop is a great software application that gets the job done without any problems. With that said, I think 40GB of space is more than sufficient for someone who is not yet an expert and only uses Adobe's software when constructing projects

for professional use. A lot of people are arguing about the most important use for this software. I personally find it incredible that an image would be saved as a.psd file and I would really have to think about why anyone would need to save an image as a.PPM file. This is all just a set of file types for Photoshop which is why save new files as psd. e3d0a04c9c

## **Adobe Photoshop 2021 (Version 22.4) Cracked PC/Windows X64 {{ lAtest release }} 2023**

When you're designing a photoshoot, it's important to take the time to plan ahead. When you need to make photo adjustments, you can use Photoshop's powerful tools to tweak settings like brightness, contrast, and sharpness. Use these adjustments to create a better-looking output and ensure you capture the perfect shot. The CSS Tools panel reveals the settings of the web browser and the website where you are designing to you. Use this information to guide the design of your website. Photoshop's accuracy, flexibility, and speed give designers the power to create high-quality graphics. Photoshop has a wide variety of industry-standard tools, and their use is virtually endless. However, mastering these tools requires training and trial and error. Photoshop has a few cool tools to make life easier for the creative designer who needs to craft graphics and images. In the Library, you can easily organize, move, copy, and delete files. You also can access your favorite images and design them faster, with built-in tools, templates, and layers. In addition, you can save your work in Photoshop over other formats, like PDFs and HTML. With the introduction of the Elements toolkit, Photoshop CS5 has evolved to become a more powerful editing tool for everyday use. Professionals can use advanced tools, adjust selections in 3D, and use a set of powerful filters for effects ranging from rendering realistic comic images to removing stains and wrinkles to smoothing skin on a black background. The standard set of CS5 tools can give the everyday designer the power of a pro.

adobe photoshop cs3 for mac free download full version adobe photoshop cs7 free download full version for mac download adobe photoshop cs6 for mac free full version adobe photoshop cs5.5 free download full version for mac adobe photoshop elements 10 download mac adobe photoshop elements 11 download mac macam mana nak download adobe photoshop free adobe photoshop download gratis per mac download adobe photoshop mac gratis adobe photoshop cs6 free download for macos big sur

"It's hard to overstate the impact that Photoshop has had on digital photography over the last quarter century—from transforming how people edit, process and share their images to inspiring new forms of storytelling and creativity," said Shantia Sahay, Adobe vice president and general manager of Photoshop. "This year we're pushing Photoshop to new heights in terms of our hardware ecosystem, intuitive collaboration, and the introduction of our latest innovations, such as Intelligent Color Management and Sensei, the state-of-the-art artificial intelligence engine powered by Adobe Sensei. By bringing these features together, we're expanding the way we think about Photoshop, elevating it as the modern creative tool for any digital creator." With 2017's launch of the Adobe Photoshop CC Subscription , Adobe is

expanding the way people create their works, assembling a powerful collection of the tools needed to produce anything from a single image to a creative product. Adobe continues to evolve the Photoshop product to better match the needs of today's artists and designers, adding breadth of features and functionality like the Photoshop features of Analogous and Darkroom while retaining the core Photoshop artistry of pure creative editing. The latest updates to Lightroom also make it easier than ever to use the world-class Lightroom artistry to produce your next high-impact photo. In addition to Tuesday's announcements, Photoshop World will feature dozens of ways to show off and showcase your digital skills in the Expo Marketplace, a Vintage Effect Gallery, master classes, Photoshop panel discussions, Custom Showcase Space (featuring creative work by professionals and students) and more. For those who want to see inside the new tools, check out the special Adobe MAX Preview Session. Get more details at

https://www.design.adobe.com/products/photoshop or https://max.adobe.com .

The development team at Adobe has kept the document types as they are (PSD), PSDx, PDF, PSB, and PSDxAR. As of now, Adobe still uses a traditional user interface style, except for the adjustment layers. The layer groups have a layer in a small window where as the painters layer is in the main window. It doesn't give you a way to collapse the layer panel. The changes made in the past versions are included in the application. Invision's new cloud-based application lets you create your own software and deploy where all you need is to have a web browser for it. It is an all-in-one application that allows you to create and deploy in a single place. You can also share your designs on your social media and it gives you a full graphic design portfolio. With that, you can deploy your portfolio anywhere from the web. Photoshop has been the best quality and best selling photo-editing software and design tool kit for almost twenty years now. The Photoshop team has come on leaps and bounds moving from the initial Phase 1 to recent versions. Adobe Photoshop has seen multiple iterations over the years, but the team remains like-minded and talented and continues to produce the best software tools out there for creating and editing digital images for home and business. For an in-depth list of all the top 20 Photoshop features and tools you need, check out the full Photoshop vs. Elements comparison for beginners. While it's difficult to be a master at everything, some simple tasks are difficult to accomplish without a lot of practice and practice. Canvas clipping masks are often used in conjunction with layers and masks. Although this may seem limiting to inexperienced users, once you understand the basics it can be a powerful tool. By adding a mask to a layer, you can mask out areas of an image or photo that you do not want to see. If you are trimming out an old time photo frame, you can easily remove parts that are no longer relevant or could even be distracting.

The GPP (Global Photo Project) is that long-awaited feature that allows you to take photos in one of four different ways: Color-only, Black and White, Black and White with a Spot Removal effect, and Spot Removal with a Black and White option. You can adjust the colors so that they fit in with the rest of your edited photos, or choose a dramatic B&W look. Whether you choose the default or Personal preset will affect the way B&W looks. The Personal preset will adjust some of the colors to make them more distinct. Tweaking this so they become more colorful will make the b&w look more heavy-handed. You can save the preset to your camera's memory card as an attachment when you upgrade your camera to the latest firmware or an upgrade your memory card. The Panorama tool supports panorama mode (where you pan your camera to get an entire 180 degree landscape), horizontal panoramas (equivalent to Ferris wheels), and vertical panoramas, which are basically any landscape in which you can see some sky. Learn different techniques for creating different panoramas using just the Panorama tool. There are a few more surprises in store from this version of Photoshop. New features include the ability to use the high DPI settings on MacOS Catalina. This can also be achieved by using the 'Reset Preferences' feature. The feature will automatically fix the lowest possible precision/quality settings that are set in Photoshop. The feature also allows the setting of the Brush size and Opacity to be controlled by using the opposite values in any size of brush.

You can also set the preference for the Cropping and Straightening feature to switch to the 'Custom' radio button. This allows you to customize the size and position of the crop and straighten tool.

Both built-in and external markers help you navigate a large Photoshop image. Drag one selection to a new anchor point or drop a selection marquee to the canvas and then hit "Shift+Ctrl+A", which moves the active selection and anchors to that point. Once you're familiar with the basic operation of the tools, you can start to efficiently make selections. With Photoshop also comes customizable panels and toolbars. Adobe includes many of the most commonly used panels. The Camera Raw panel is among the most useful features for photographers. Total complements its photo-management companion, Lightroom, by displaying 16-bit and 8-bit adjustments, and automatically creates 16-bit and 8-bit previews in an area known as the History panel. Lightroom is free, and Total is included in Adobe Creative Cloud. The prominent panels are easily available using either a keyboard shortcut or a button. The adjustments in the panel are displayed with tooltips. Although Photoshop contains many more tools, education and command options are accessed with a button that opens a panel on the right side of the screen. Navigating and using the tools in the Photoshop is easy and convenient. The user must know where a tool is located in the toolbox and store the tool in memory so that it can be accessed at any time. Because the image-processing and web-design industry is a mad race to keep up with constantly evolving technologies, it's often difficult for Photoshop to keep up. To solve this,

Adobe has created the Adobe XD—a new creative-tool focused on UI/UX designs—neuroscience and hyper-realistic graphics. Since it's built into Photoshop, you can use Photoshop for all your image editing needs, but Photoshop Elements will give you extra power for your editing and photomanipulation needs.